#### NSD

#### 山口崇徳@IIJ DNS Summer Day 2016

自己紹介

- IIJというところにいます
	- サポート屋さんにジョブチェンジしました
	- 運用のお仕事はほぼ引退
- 最初のDNSのお仕事は BIND4 → BIND8 の移行 – 前世紀末
- ほかに DNS を担当する人がいなくて押しつけられただけだっ たのに、気がつけばはや幾年…
- お仕事では NSD は(まだ)使ってません – プライベートでは 2.0 のころから(もう10年以上)

# NSDとは?

- NLNetLabs と RIPE NCC 共同開発による権威 DNS サーバ
	- http://www.nlnetlabs.nl/projects/nsd/
- [HKL].root-servers.net などで稼動
	- ルートサーバでも稼動実績がある、というより、ルートサーバで 使うことがそもそもの開発の目的
- BSD ライセンス
- 現在の最新版は 4.1.10

– 3.x は今年5月に EoL (その後 3.2.22 が出たけど…)

# NSD の特徴

- よく使われる必要な機能だけに絞った実装
	- 実装された機能の「数」は少ないが、実装済み機能の「質」につ いてはほぼ十分
- 機能が少ない → コードが複雑化しない
	- 少ない脆弱性
	- 高いパフォーマンス
- NSD で機能が足りない場合は KnotDNS がいいかも – けっこう何でもできるらしい(伝聞) – パフォーマンスも NSD よりいいらしい(伝聞)

# BINDとの違い

- キャッシュサーバ機能なし – 同じ NLNetLabs 製の Unbound が担当
- view なし
- dynamic update なし
- DNSSEC 鍵管理/署名機能なし – DNSSEC 自体は対応している
- クエリログ取得不可
- BIND にできて NSD にできないことはたくさんあるが、NSD に できて BIND にできないことはほとんどない

# Unbound と似てるところ違うところ

- 開発はどちらも NLNetLabs
- NSD: 権威専用 / Unbound: キャッシュ専用
- N: マルチプロセス / U: マルチスレッド
- N: 必要最小限の機能 / U: わりと機能てんこ盛り
- 設定ファイルの形式はほぼ同じ
	- ただし、同じ意味の設定でパラメータ名が異なることがある
		- N: ip-address, round-robin, reuseport, statistics
		- U: interface, rrset-roundrobin, so-reuseport, statistics-interval
- 遠隔制御({nsd,unbound}-control) はそっくり
	- ただし、Unbound は設定ファイルの更新なしで設定をかなり自 由に変更できるが、NSD はゾーン追加/削除ぐらい

# セキュリティ

- これまで脆弱性がなかったわけではないが、見つかる頻度 は小さい
	- CVE-2009-1755 DoS/コード実行
	- CVE-2012-2978 DoS
	- CVE-2012-2979 DoS (非標準 configure オプション有効時のみ)
	- もちろんいずれも修正済み

ベンチマーク(参考)

- CPU 2GHz 4core の仮想環境
- A レコード1000個入りゾーンを100個ロード
- dnsperf で100万クエリ送出
	- クエリのうち、ゾーンに存在する名前と存在しない名前の割合 1:1

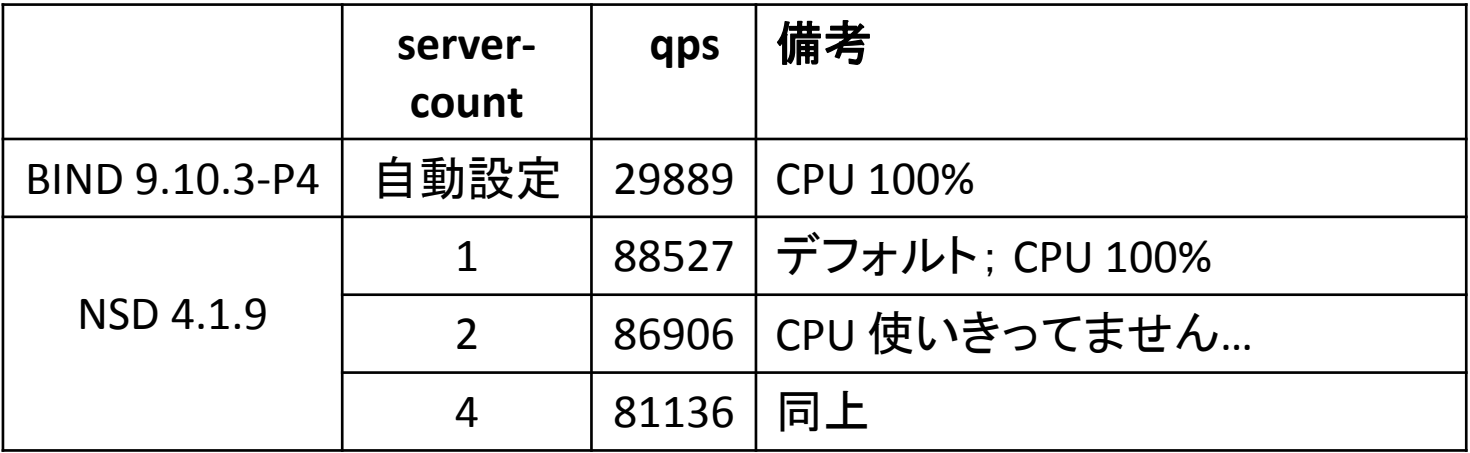

- server-count: 1 (デフォ)で BIND の3倍程度
- server-count: 2以上では負荷をかける側の性能が足りなくて、サーバの CPU が暇してました…
	- 理屈では CPU のコア数と server-count を一致させるともっとも性能がよいはずだが確認できず

パフォーマンス

- NSD はたしかに BIND より性能が高い – KnotDNS はもっと性能が高いらしい
- が、今どきのマシンなら、多くの場合 BIND でも性能は十分
	- DDoS を食らったとしても、昨今はネットワークの方が先に限界が来る ことが多い
- パフォーマンスを理由に BIND から乗り換えるのは、今よほ ど困ってるわけでもないかぎりオススメしない

– もっと他の理由を探すべし

NSD のアーキテクチャ

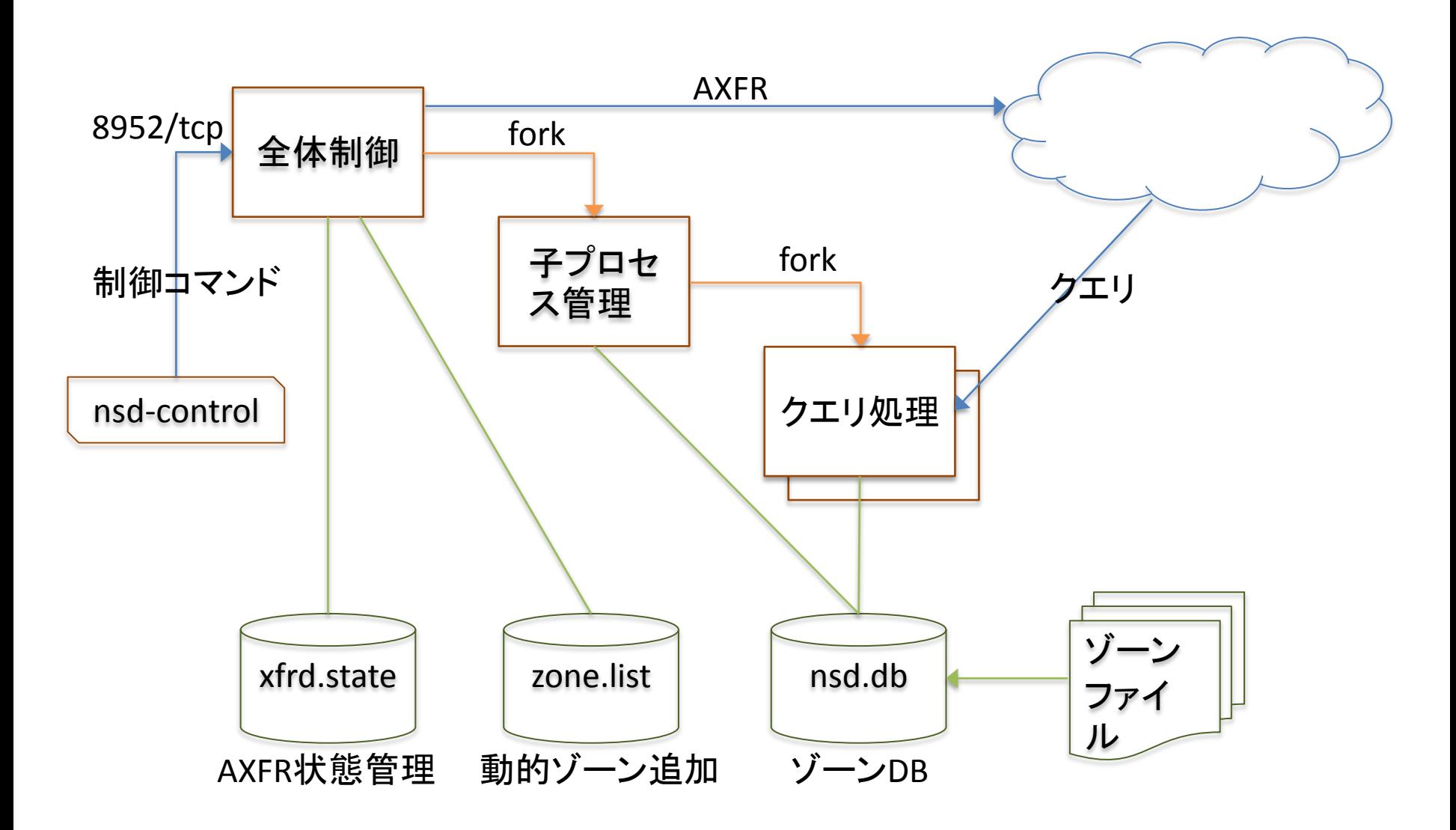

#### nsd.db

- ゾーンファイルをそのまま解釈するのではなく、いったん「コ ンパイル」してバイナリ形式に変換してからロードする
	- ゾーンの読み込みの高速化
	- 3.x までは手動コンパイルが必要だったが、4.x では不要に
- 4.1.0 から nsd.db を使わない設定も可能になった

#### $database: " " # 2x7 = 100$

- slave としての利用が主の場合、master からのゾーン取得に時 間がかかるので、コンパイルによる時間短縮のメリットが薄い
- 手元のテスト環境ではメモリ消費量約4割減
- nsd.db の使用有無にかかわらず、ゾーン情報はすべてメモリ 上にロードされるため、応答速度は変わらない

チューニング(1)

- パフォーマンス
	- server-count
		- クエリ処理用の子プロセスの数(default 1)
		- CPU コア数と同じ値に設定するとよい
		- 起動時の引数でも指定できる(-N)
	- reuseport
		- set sockopt(2) で SO\_REUSEPORT を有効にする(default no)
		- server-count が2以上でないと yes にしても意味なし
		- 最近の Linux 専用(\*BSD ではうまく動かないらしい)
			- Unbound の so-reuseport は FreeBSD や OSX でも may also work だそうな

チューニング(2)

- ネットワーク
	- EDNS まわり
		- ipv[46]-edns-size: EDNS の最大サイズ
	- TCP まわり
		- tcp-count: TCP の最大同時接続数
		- tcp-timeout: TCP タイムアウト(ゾーン転送含む)
		- tcp-mss, outgoing-tcp-mss
		- など
	- 規模に応じて tcp-count を調整
		- ほかはあまり気にしなくてよいかと

# IP エイリアスの注意点

- ひとつのインターフェイスに複数の IP アドレスを割り当て – ロードバランサによる冗長化
	- anycast 構成
	- /32 ホストルーティング
- デフォルトでは 0.0.0.0 にバインドする(ip-address: 0.0.0.0)
- が、IP エイリアス使用時はかならずアドレスをひとつずつ列 挙するように設定を修正すること
	- 0.0.0.0 のままだと、仮想 IP 宛のクエリに対して、実 IP をソース アドレスとする応答を返してしまう

# ログ

- BIND ほど凝ったログは取得できない
	- 出力先の設定(syslog かファイルか)
		- syslog の facility は LOG\_DAEMON 固定で変更不可
	- ログの冗長度(verbosity)
	- …ぐらい
- クエリログも取れない
	- 付属ドキュメントにて実装しないと明言
	- 必要ならパケットキャプチャを

# nsd-control (1)

• BIND における rndc のようなもの

remote-control:

control-enable: yes

- 設定の読み直し(reconfig)
- ゾーンの読み直し(reload)
- ゾーン転送まわり(notify/transfer/force\_transfer)
- 動的ゾーン追加(addzone(s)/delzone(s))
- ステータス/統計(status/zonestatus/stats/stats\_noreset) – など
- 8952/tcp で TLS 接続
	- nsd-control-setup でサーバ証明書/クライアント証明書を生成
	- オレオレ証明書だけど、この用途では安全性に問題はない

# nsd-control (2)

- nsd-control zonestatus が便利
	- 保持しているゾーンの列挙
	- slave なら master との同期状況も見られる
	- 数少ない「NSD にできて BIND にできないこと」のひとつ

# nsd-control zonestatus zone: example.com state: master zone: example.org state: ok served-serial: "2016030801 since 2016-05-31T10:51:01" commit-serial: "2016030801 since 2016-05-31T10:51:01"

• rndc start はできないけど nsd-control start はできます

パターン

- テンプレートといった方が通じやすいかも?
- 似たような設定のゾーンがいくつもあるときに便利

```
pattern:
   name: "master"
  zonefile: "master/%s.zone" #%s にゾーン名が入る
   notify: 192.0.2.1
   provide-xfr: 192.0.2.1 NOKEY
pattern:
   name: "dnssec"
  include-pattern: "master" キパターンの多重適用も可
   zonefile: "master/%s.signed"
zone:
   name: "example.com"
   include-pattern: "master"
zone:
   name: "example.jp"
   include-pattern: "dnssec"
```
• "nsd-checkconf -v nsd.conf" でパターンの展開結果を確認可 – が、zonefile 中の %s は展開してくれない…

### 動的ゾーン追加

- nsd.conf を修正せずにゾーンの追加・削除が可能
	- 新規追加するゾーンが適用されるパターンを事前に用意して おく必要あり
		- BIND のように任意の設定を投入できるわけではない
	- example.com ゾーンを追加し、hoge パターンを適用する

# nsd-control addzone example.com hoge

– example.jp ゾーンを削除

# nsd-control delzone example.jp

- addzone/delzone したゾーンの情報は nsd.conf ではなく、 zone.list に格納される
	- プロセス終了後も内容は保持される
	- zone.list を読むのは起動時だけ
		- 稼働中に手で修正して nsd-control reconfig しても反映されない

# ゾーンファイルの記述(1)

- ほぼ RFC1035 準拠
	- BIND と同じゾーンファイルがそのまま使える、ということ
	- RFC2308 拡張の \$TTL は使える
	- BIND 独自拡張の \$GENERATE は使えない
- アンダースコア()の含まれるホスト名などをゾーンファイル に書くと BIND ではエラーになるが、NSD では素通りする
	- DNS の仕様上はアンスコは許容されている
	- DNS とは別のところ(RFC1123)でアンスコ入りホスト名が禁止
- その他、ゾーンの記述チェックは BIND より緩い
	- MX レコードが指してるホスト名が CNAME だった場合に BIND は警告を出すけど NSD は出さないとか

# ゾーンファイルの記述(2)

• RRSet 内の各 RR で TTL の異なるものを記述

www 100 IN A 192.0.2.1 www 200 IN A 192.0.2.2

- RFC2181 section 5.2 曰く、「やっちゃダメ。クライアントはこういう 応答を受けとったらエラーにすべき」
	- ほんとにエラーにする実装の存在は未確認
- BIND はゾーンファイルで先に書かれているもの(上の例では 100)に値を揃えて応答する
- NSD は矯正してくれず、ゾーンファイルに書いてあるとおりの TTL で応答する
- ゾーンファイルを書く人間が注意する必要あり

#### named-checkzone

- named は捨てても named-checkzone は捨てるな
	- \$GENERATE の展開、ゾーンの記述チェック、不揃い TTLの修正 など、いずれも named-checkzone におまかせできる

named-checkzone -D example.com example.com.zone

– -D: ゾーンファイルを正規化して出力

named-compilezone でも可

named-compilezone -o file example.com example.com.zone

- コマンドの実体としては checkzone と同じもの
- named-compilezone という名前で起動すると、-D が暗黙に指 定されるかわりに、出力ファイル名(-o)を省略できなくなる
- その他いくつかのチェック項目は compilezone の方が厳しい
- 詳細は man named-checkzone

#### master - slave の連携(1)

- ゾーン転送まわりは全体的にあまりイケてない – とくに slave 側
- 差分転送(IXFR)
	- master 側は非対応
	- slave 側は対応
	- NSD を master に使うと転送サイズが増える
- 万が一 master でおかしな SOA refresh/retry を指定されてし まった場合、slave 側でそれを矯正する手段がない
	- 困ったのでパッチ書いて取り込んでもらいました
	- 次のリリース(4.1.11?)から使えるようになるはず
	- {max,min}-{refresh,retry}-time

### master - slave の連携(2)

- BIND
	- slave はまず master の SOA serial が大きいかどうかを確認して からゾーン転送をはじめる
	- master が複数ある場合すべて確認してもっともシリアルの大き いものにしたがう
- NSD
	- SOA を確認せずいきなり AXFR(IXFR) を送りつけ、応答に含まれ る SOA serial が更新されていなかったら転送途中で切断する
	- master が複数ある場合、最初に見つけた自分よりシリアルの 大きな master にしたがう
		- master のそれぞれでシリアルが一致していない場合、slave のシ リアルがもっとも大きなものにならない可能性がある
		- ちなみに KnotDNS もダメらしい……

# master - slave の連携(3)

```
// BIND
zone "example.com" {
    type master;
    file "example.com.zone";
};
```
# NSD

zone:

 name: "example.com" zonefile: "example.com.zone"

- どちらも同じような設定に見えるが……
- BIND はデフォルト(notify yes)では、とくに指定しなくてもゾー ンファイル中の NS レコードのホストに NOTIFY を送る
- NSD はアドレスを明示的に指定しないかぎり NOTIFY を送る ことはない
	- BIND の notify explicit 相当の動作
	- notify yes 相当の動作にする設定はない

# ラウンドロビン

- ちょっと前のバージョンまで、「実装するつもりないよ」とド キュメントで明言されていた
- が、4.1.0 から対応
- デフォルトではこれまでどおりラウンドロビンしないので、必 要なら明示的に設定する

round-robin: yes

- Unbound もデフォルトではラウンドロビンしない
	- デフォルトの Unbound からデフォルトの NSD に問い合わせが あると、応答順が常に固定になってアクセスが偏ることになる

### DNSSEC

- ちゃんと対応してます
- が、署名鍵を作成したり、ゾーンファイルに署名したりする機 能/ツールはない
- NSD とは別のところで鍵を作って署名したゾーンを NSD に読 ませればよい
- 例
	- OpenDNSSEC
	- BIND の dnssec-keygen、dnssec-signzone コマンド
	- ldns の ldns-keygen、ldns-signzone コマンド
	- inline-signing 機能を有効にした BIND を master にして、 NSD を その slave にする
	- など

### RRL

- Response Rate Limting
	- 権威サーバにおける DNS amp 対策のひとつ
	- キャッシュサーバがキャッシュしてる(はずの)情報を繰り返し問 い合わせてくるような場合に応答を制限する仕組み
- パフォーマンスがよい = DNS amp の踏み台としても優秀
- 詳細は略
	- http://dnsops.jp/event/20130529/dnssec2013springforumyamaguchi-1.pdf あたりを参照
		- 3.2 のころの情報なのでちょと古いですが…
		- 4.1 では slip の割合その他設定できる項目が増えている

# まとめ

- シンプル
	- 機能少ない
		- とくに slave
		- 特殊なことをやらないのであれば、たいてい必要な機能は揃って いる
	- 脆弱性少ない
	- 速い
- 足りない機能を補うツールがあると便利
	- named-checkzone や DNSSEC まわりなど